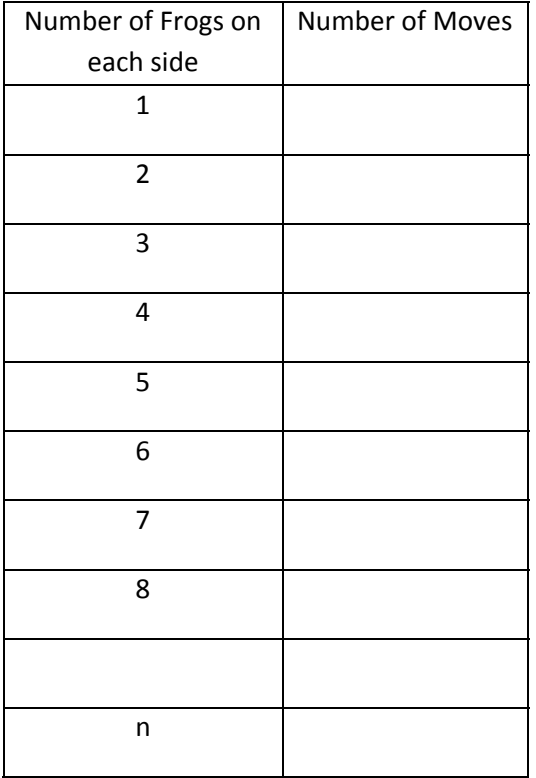

## **Frogs Seminar Copymaster 4: A Table to Fill in**